## Technology Resource

#### **Narrated Audiobooks**

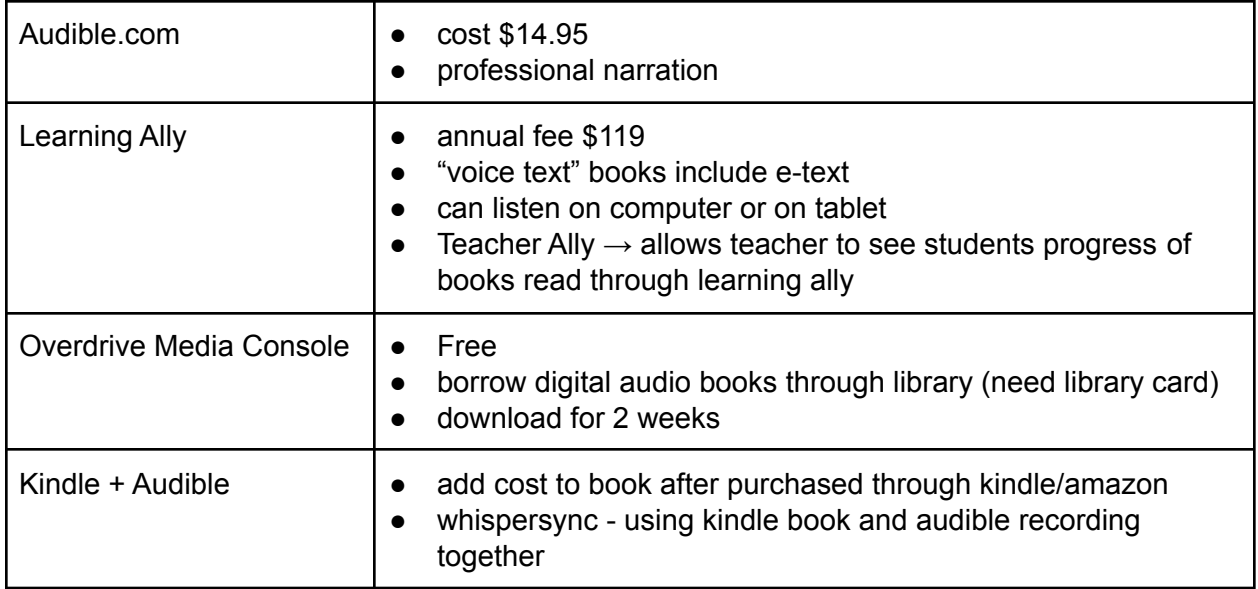

## **Text-to-Speech**

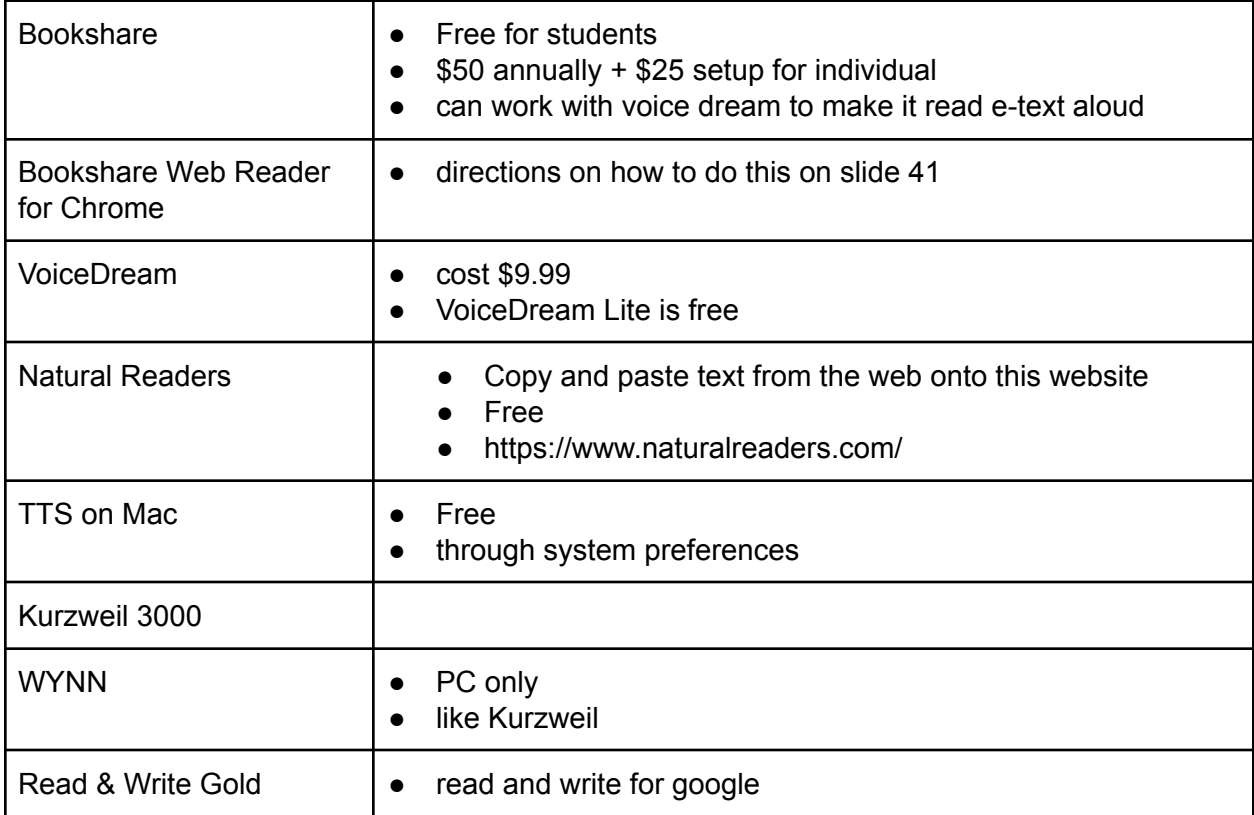

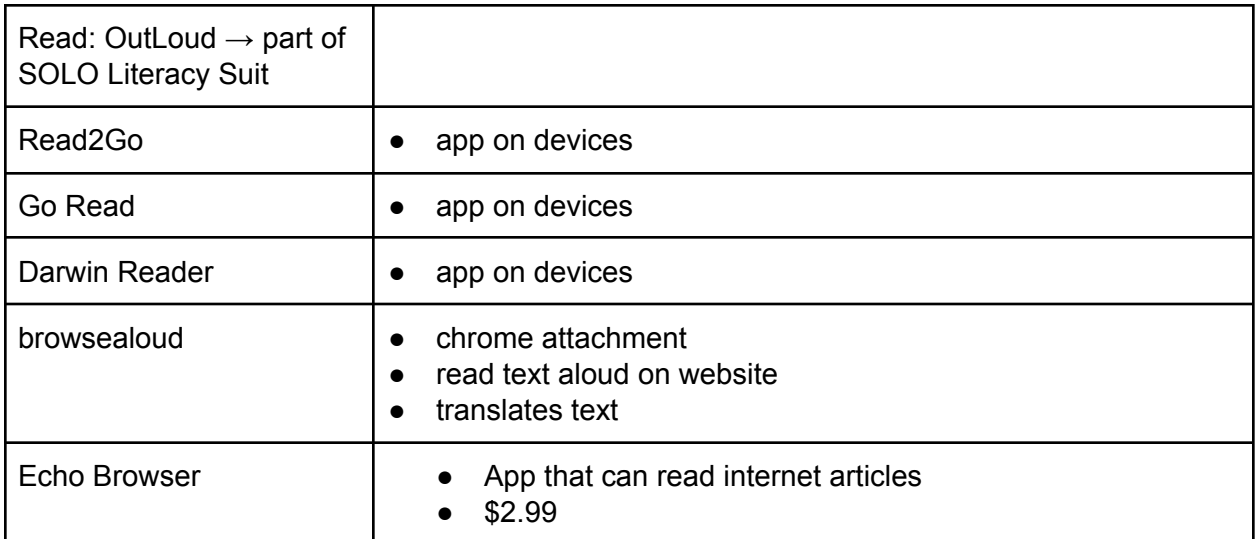

## **Text Leveling**

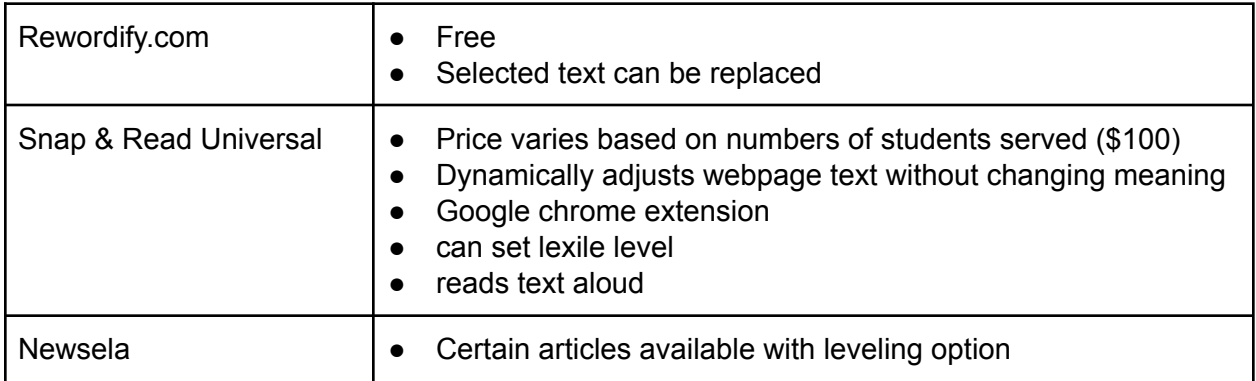

## **Tracking**

BeeLine Reader

## **Notetaking and Annotate Digital Text**

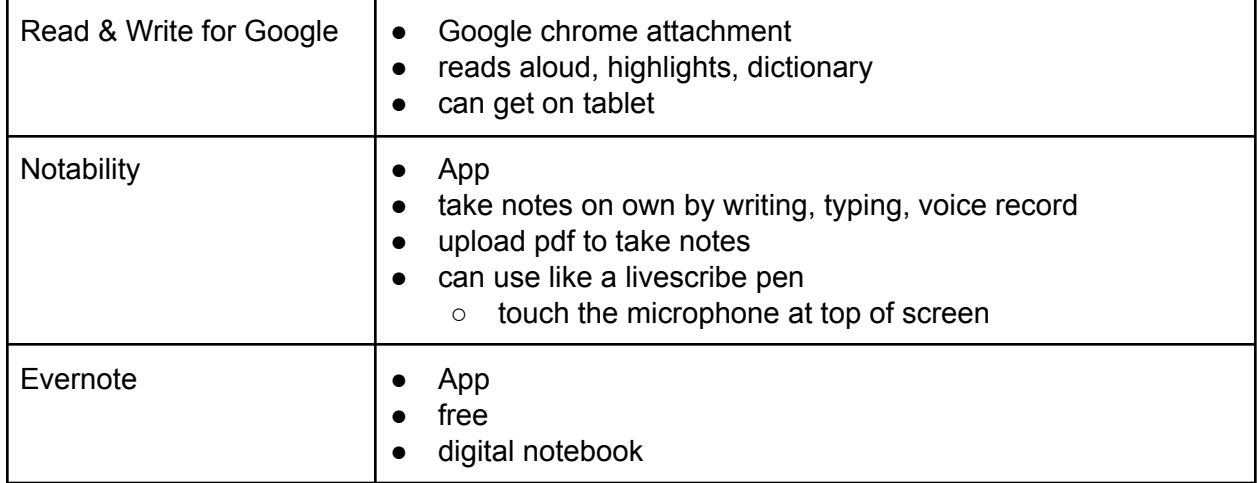

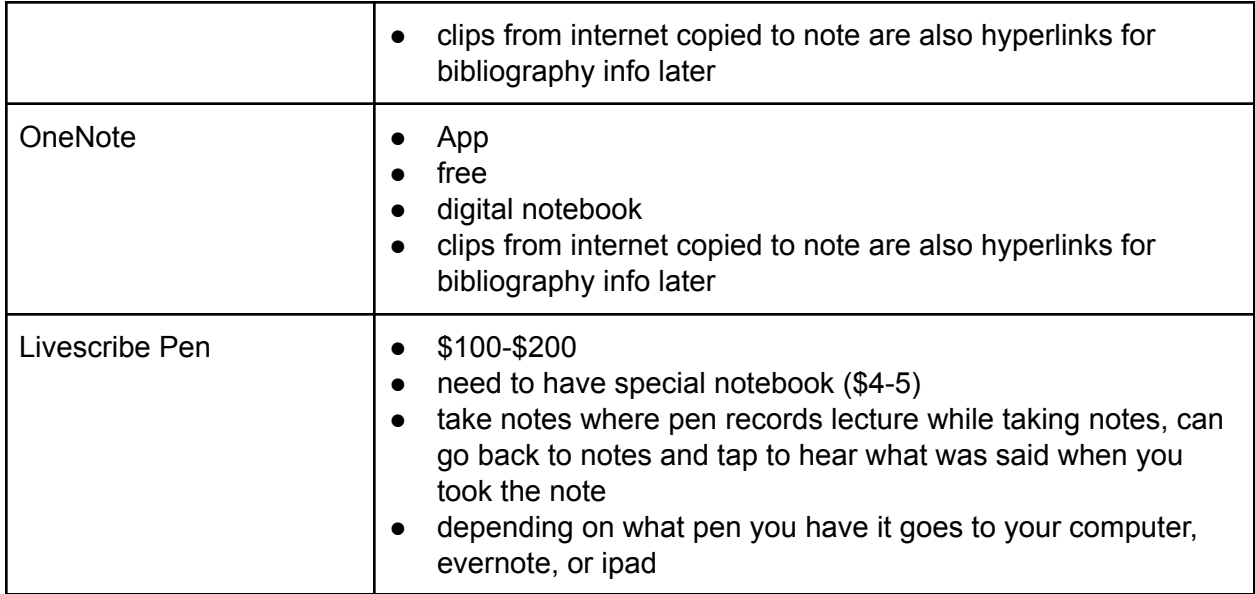

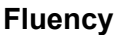

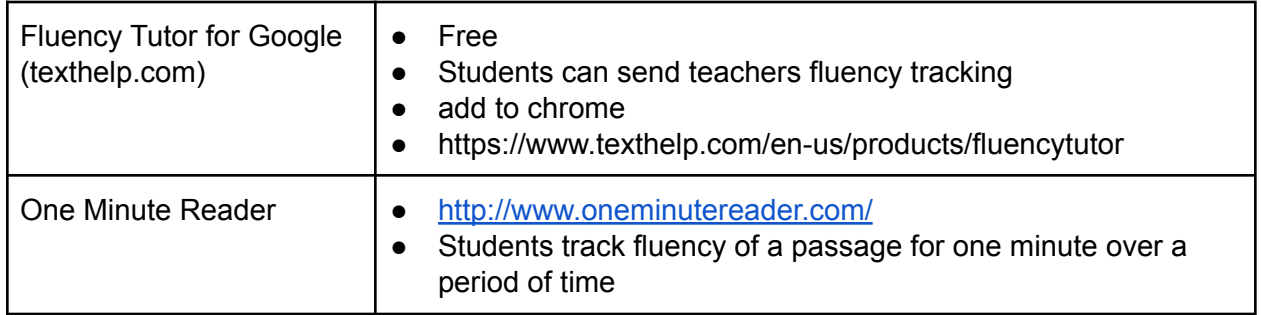

## **Teacher Tools**

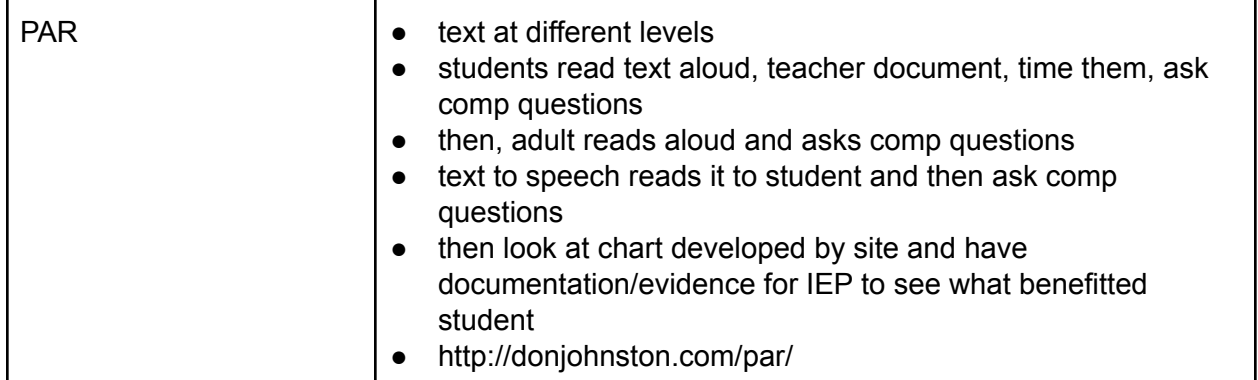

## **Virtual Manipulatives**

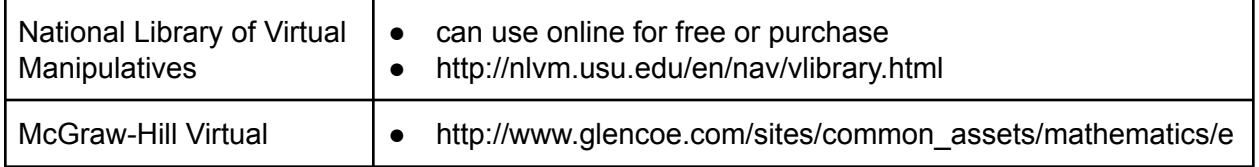

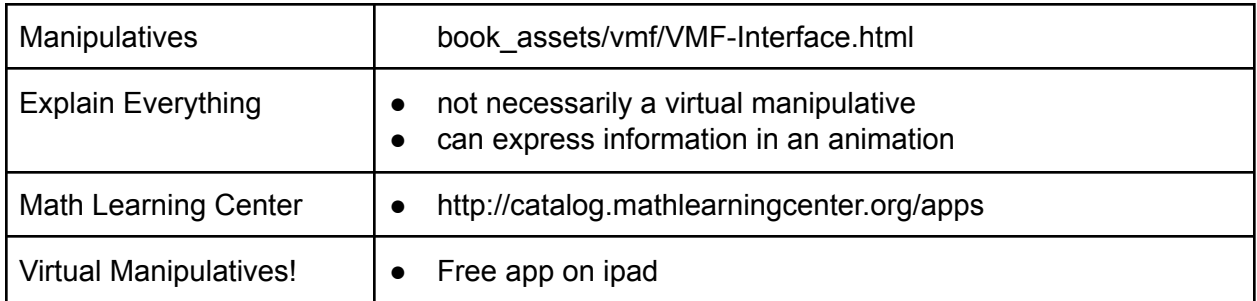

## **Graphic Organizers**

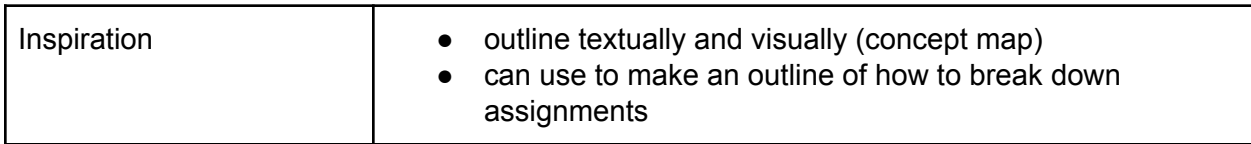

#### **Math**

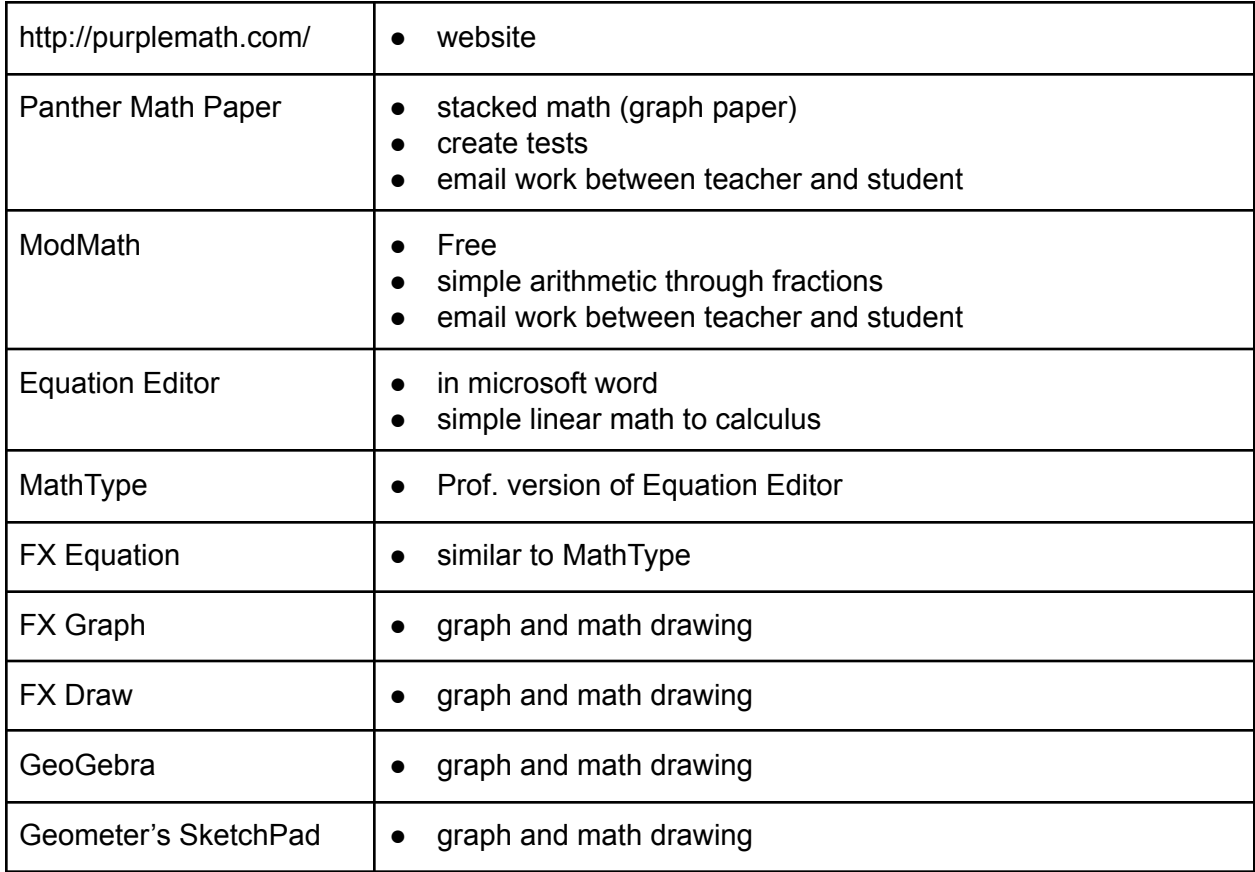

## **PDF Annotation for iPad**

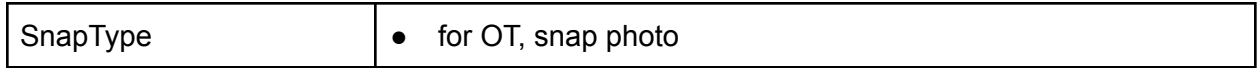

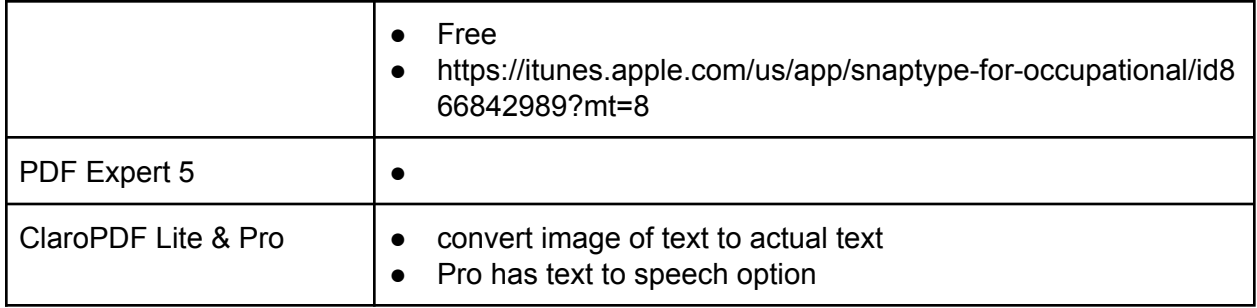

# **Contextual Spelling and Grammar Check**

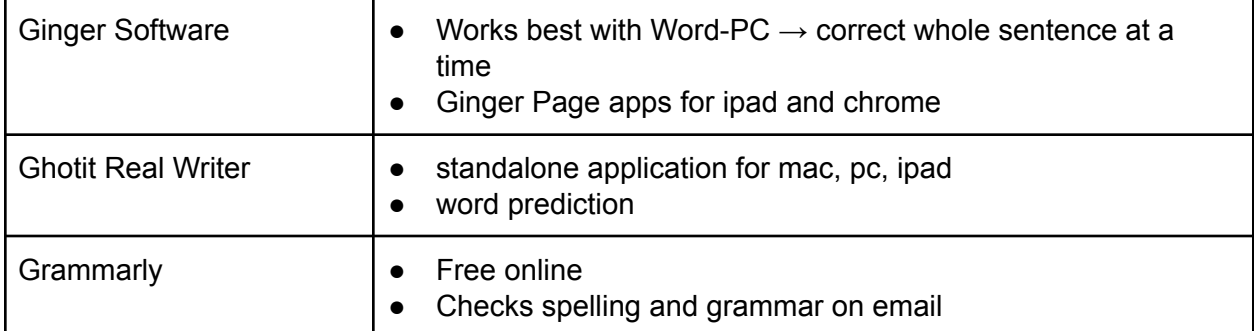

## **Executive Function**

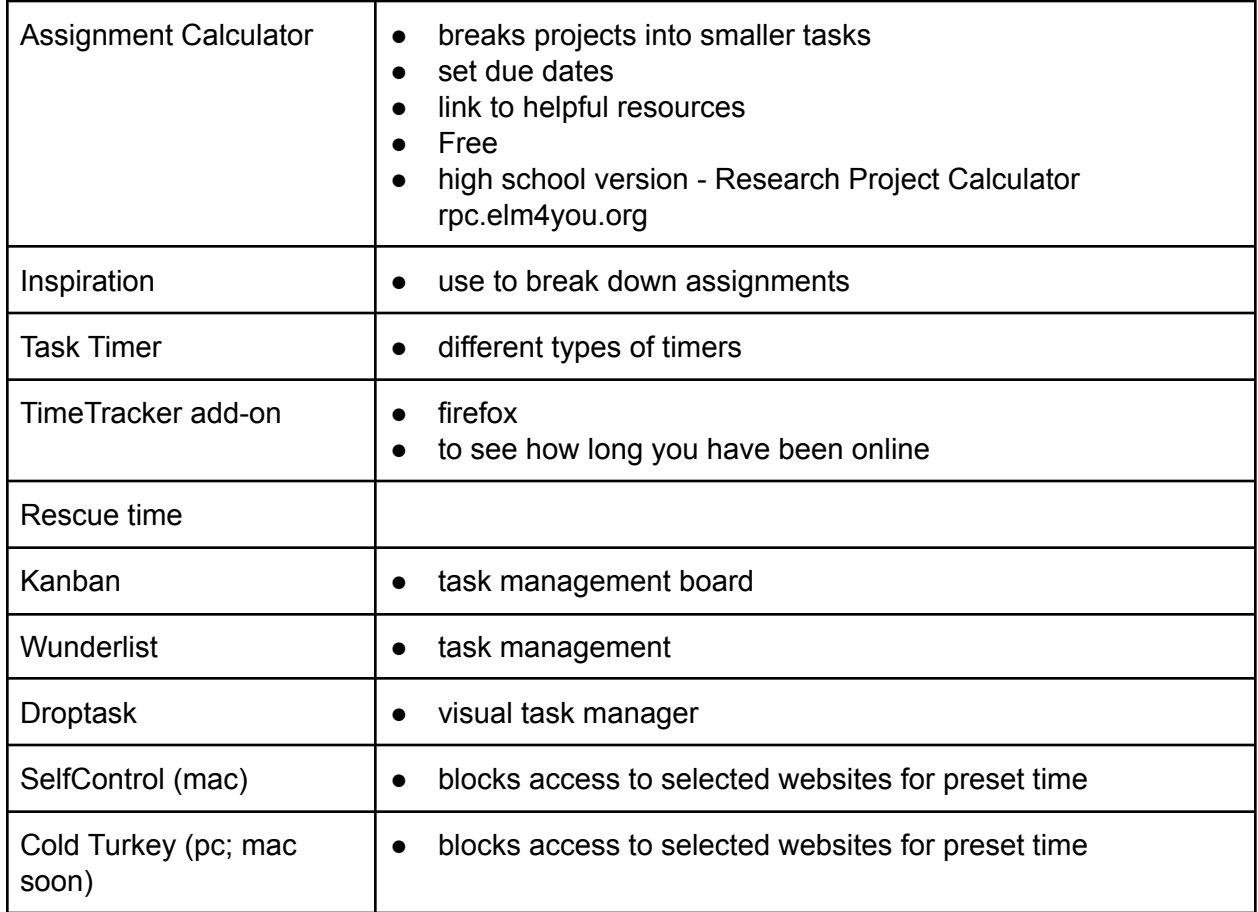

#### **Distraction Reducers**

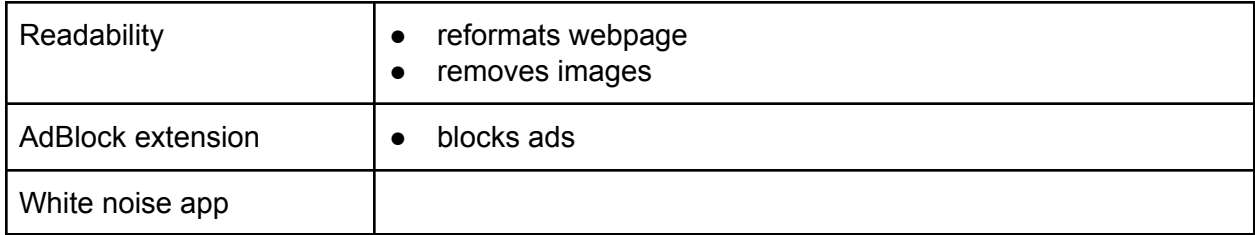

## **Animation**

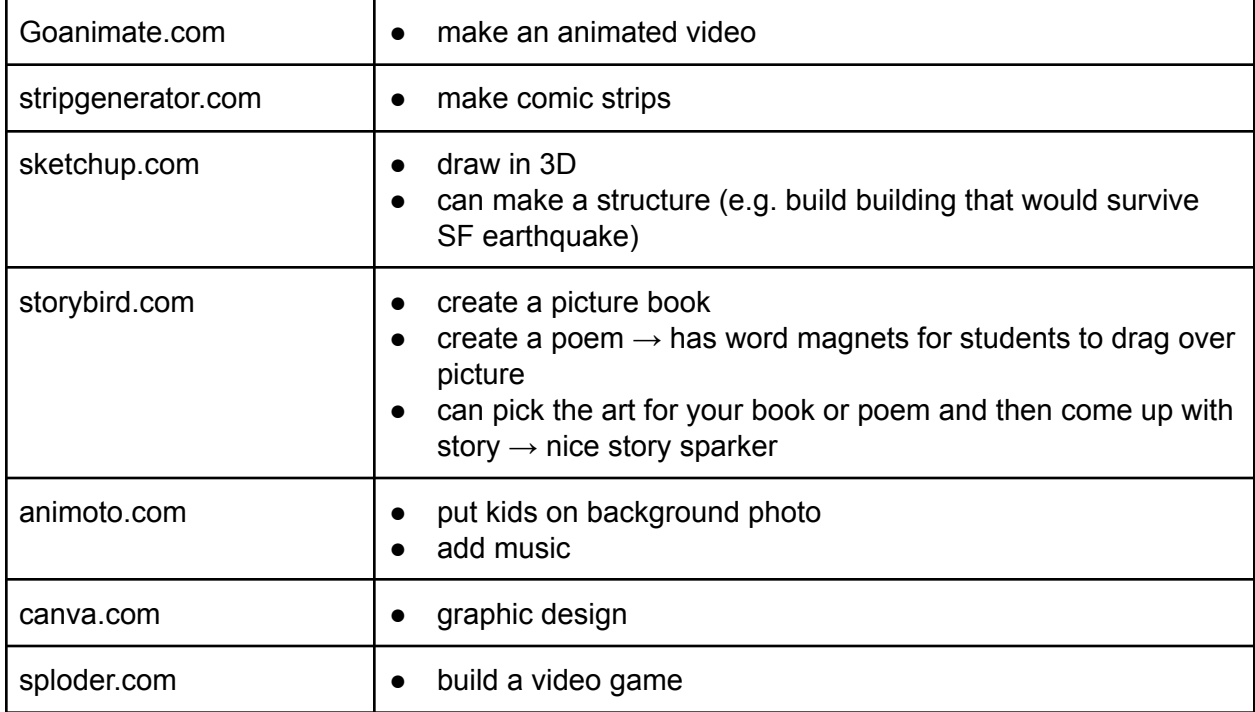

# **Video Editing**

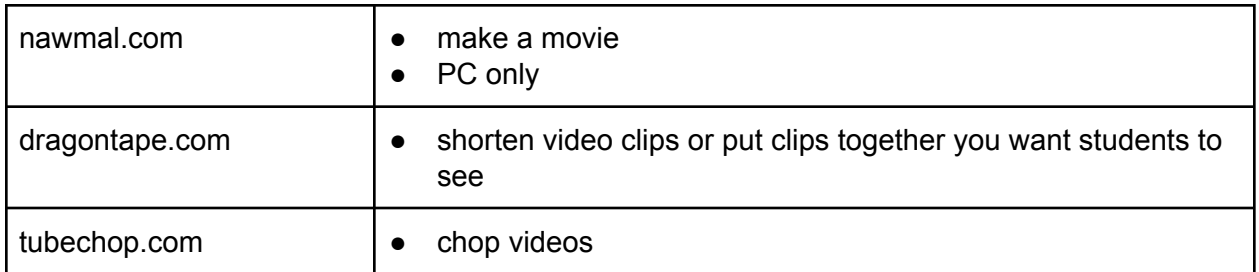

## **Presentation Software**

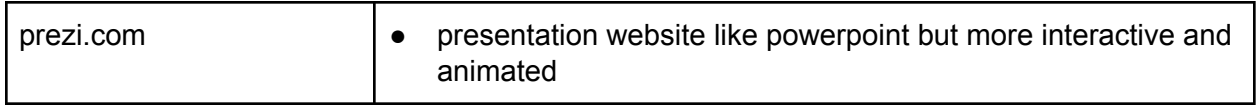

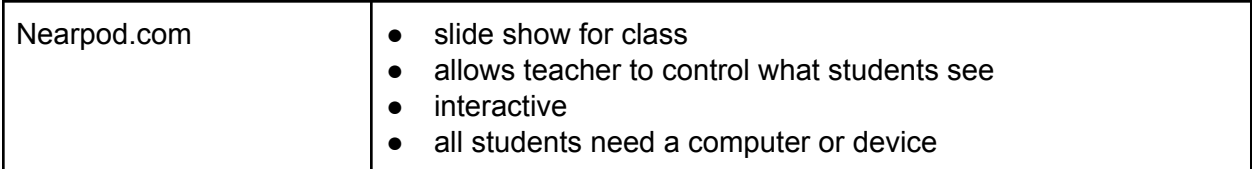

**Misc.**

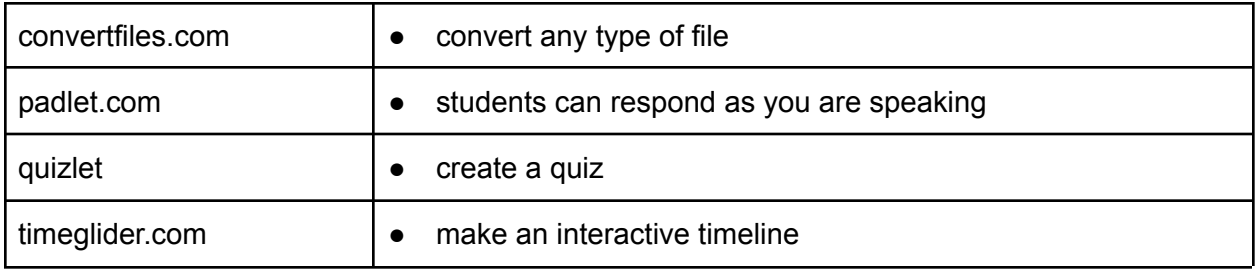